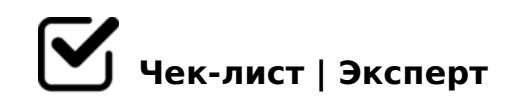

## **Aroken**

Курс по Frontend разработке от Арокен

- 1 Вводный урок
- 2 Знакомство с HTML, базовая структура, мета-теги
- 3 Семантика, валидность, доступность
- 4 Теги глобальной структуры сайта: header, nav, main, footer
- $\Box$  5 Теги для текстовых элементов: h1-h6, p, q, blockquoute
- 34 Подготовка к Вёрстке
- 35 Верстка сайта
- 36 Верстка about us
- 37 Реализация секции
- 38 Верстка секции
- 39 Верстка слайдера
- 40 Верстка слайдера, часть 2
- 41 Верстка простой секции
- 42 Реализация аккордеона
- 43 Верстка секции
- 44 Верстка секции с картой
- 45 Создание контактной формы
- 46 Верстка футера
- 47 Адаптация лендинга
- 48 Адаптация
- 49 Верстка секции
- 50 Адаптация сайта
- 51 Адаптация секции
- 52 Адаптация слайдера
- 53 Адаптация слайдера, часть 2
- 54 Адаптация секции
- 55 Адаптация аккордеона
- 56 Адаптация секции
- 57 Адаптация карты
- 58 Адаптация секции
- 59 Адаптация футера

1 Вводный урок [Курс по Верстке от AROKEN] Арокен.ру • 2 года назад • 192 тыс. просмотров 2 10:35 Текущее видео #2 Знакомство с HTML, базовая структура, мета-теги [Курс по Верстке от AROKEN] Арокен.ру • 2 года назад • 92 тыс. просмотров 3 4:53 Текущее видео #3 Семантика, валидность, доступность - [Курс по Верстке от AROKEN] Арокен.ру • 2 года назад • 48 тыс. просмотров 4 15:58 Текущее видео #4 Теги глобальной структуры сайта: header, nav, main, footer [Курс по Верстке от AROKEN] Арокен.ру • 2 года назад • 59 тыс. просмотров 5 7:27 Текущее видео #5 Теги для текстовых элементов: h1-h6, p, q, blockquoute [Курс по Верстке от AROKEN] Арокен.ру • 2 года назад • 37 тыс. просмотров 6 4:17 Текущее видео #6 Теги для списков: ul, ol, dl [Курс по Верстке от AROKEN] Арокен.ру • 2 года назад • 29 тыс. просмотров 7 7:41 Текущее видео #7 Вставка изображений: img, picture, source, figure, figcapture [Курс по Верстке от AROKEN] Арокен.ру • 2 года назад • 35 тыс. просмотров 8 8:37 Текущее видео #8 Видео и Аудио: audio, video, source и атрибуты для них [Курс по Верстке от AROKEN] Арокен.ру • 2 года назад • 26 тыс. просмотров 9 6:05 Текущее видео #9 Ссылки и Кнопки: a и button [Курс по Верстке от AROKEN] Арокен.ру • 2 года назад • 29 тыс. просмотров 10 7:01 Текущее видео  $#10$  Таблицы: table, th, tr, td, capture, thead, tbody, tfoot [Курс по Верстке от AROKEN] Арокен.ру • 2 года назад • 22 тыс. просмотров 11 10:19 Текущее видео #11 Формы: form, fieldset, legend, label, input, select, textarea [Курс по Верстке от AROKEN] Арокен.ру • 2 года назад • 26 тыс. просмотров 12 8:56 Текущее видео #12 Поля Ввода: различные значения атрибута type для input [Курс по Верстке от AROKEN] Арокен.ру • 2 года назад • 18 тыс. просмотров 13 5:03 Текущее видео #13 Общие и полезные атрибуты: id, class, style, title, tabindex [Курс по Верстке от AROKEN] Арокен.ру • 2 года назад • 14 тыс. просмотров 14 6:41 Текущее видео #14 Пути Подключения: абсолютные и относительные [Курс по Верстке от AROKEN] Арокен.ру • 2 года назад • 14 тыс. просмотров 15 17:22 Текущее видео #15 Знакомство с CSS, наследование, синтаксис, селекторы [Курс по Верстке от AROKEN] Арокен.ру • 2 года назад • 20 тыс. просмотров 16 8:49 Текущее видео #16 Приоритет селекторов [Курс по Верстке от AROKEN] Арокен.ру • 2 года назад • 14 тыс. просмотров 17 16:14 Текущее видео #17 БЭМ: блок, элемент, модификатор [Курс по Верстке от AROKEN] Арокен.ру • 2 года назад • 18 тыс. просмотров 18 6:33 Текущее видео #18 Обнуление стилей браузера [Курс по Верстке от AROKEN] Арокен.ру • 2 года назад • 13 тыс. просмотров 19 32:04 Текущее видео #19 Свойства редактирования шрифта и текста [Курс по Верстке от AROKEN] Арокен.ру • 2 года назад • 15 тыс. просмотров 20 39:24 Текущее видео #20

Единицы измерения: px, em, rem, %, vh, vw, vmin, vmax [Курс по Верстке от AROKEN]

Арокен.ру • 2 года назад • 17 тыс. просмотров 21 23:19 Текущее видео #21 Подключение шрифтов: google fonts, @font-face [Курс по Верстке от AROKEN] Арокен.ру • 2 года назад • 15 тыс. просмотров 22 55:36 Текущее видео #22 Основные свойства CSS на блочных и строчных объектах [Курс по Верстке от AROKEN] Арокен.ру • 2 года назад

• 17 тыс. просмотров 23 21:23 Текущее видео #23 Background [Курс по Верстке от AROKEN] Арокен.ру • 2 года назад • 11 тыс. просмотров 24 15:12 Текущее видео #24 Position [Курс по Верстке от AROKEN] Арокен.ру • 2 года назад • 9,9 тыс. просмотров 25 10:33 Текущее видео #25 Transform [Курс по Верстке от AROKEN] Арокен.ру • 2 года назад • 7,8 тыс. просмотров 26 8:41 Текущее видео #26 Transition [Курс по Верстке от AROKEN] Арокен.ру • 2 года назад • 7,5 тыс. просмотров 27 16:02 Текущее видео #27 Animation [Курс по Верстке от AROKEN] Арокен.ру • 2 года назад • 8,4 тыс. просмотров 28 22:52 Текущее видео #28 Flexbox [Курс по Верстке от AROKEN] Арокен.ру • 2 года назад • 10 тыс. просмотров 29 46:42 Текущее видео #29 Grid [Курс по Верстке от AROKEN] Арокен.ру • 2 года назад • 11 тыс. просмотров 30 18:00 Текущее видео #30 Псевдоклассы: hover, visited, active, focus, first-child и т.п. [Курс по Верстке от AROKEN] Арокен.ру • 2 года назад • 8,1 тыс. просмотров 31 15:45 Текущее видео #31 Псевдоэлементы: before, after, first-line, first-letter [Курс по Верстке от AROKEN] Арокен.ру • 2 года назад • 5,9 тыс. просмотров 32 12:30 Текущее видео #32 Ускорение Верстки [Курс по Верстке от AROKEN] Арокен.ру • 2 года назад • 7,6 тыс. просмотров 33 4:08 Текущее видео #33 Основные организационные моменты [Курс по Верстке от AROKEN] Арокен.ру • 2 года назад • 6,2 тыс. просмотров 34 37:51 Текущее видео #34 Подготовка к Вёрстке [Курс по Верстке от AROKEN] Арокен.ру • 2 года назад • 13 тыс. просмотров 35 1:23:39 Текущее видео #35 Верстка сайта [Курс по Верстке от AROKEN] Арокен.ру • 2 года назад • 28 тыс. просмотров 36 28:26 Текущее видео #36 Верстка about us [Курс по Верстке от AROKEN] Арокен.ру • 2 года назад • 8,4 тыс. просмотров 37 53:29 Текущее видео #37 Реализация секции [Курс по Верстке от AROKEN] Арокен.ру • 2 года назад • 8,6 тыс. просмотров 38 15:07 Текущее видео #38 Верстка секции [Курс по Верстке от AROKEN] Арокен.ру • 2 года назад • 4,1 тыс. просмотров 39 48:16 Текущее видео #39 Верстка слайдера [Курс по Верстке от AROKEN] Арокен.ру • 2 года назад • 8,4 тыс. просмотров 40 59:06 Текущее видео #40 Верстка слайдера, часть 2 [Курс по Верстке от AROKEN] Арокен.ру • 2 года назад • 5,3 тыс. просмотров 41 16:11 Текущее видео #41 Верстка простой секции [Курс по Верстке от AROKEN] Арокен.ру • 2 года назад • 2,7 тыс. просмотров 42 37:03 Текущее видео #42 Реализация аккордеона [Курс по Верстке от AROKEN] Арокен.ру • 2 года назад • 4,2 тыс. просмотров 43 31:44 Текущее видео #43 Верстка секции [Курс по Верстке от AROKEN] Арокен.ру • 2 года назад • 3,1 тыс. просмотров 44 28:54 Текущее видео #44 Верстка секции с картой [Курс по Верстке от AROKEN] Арокен.ру • 2 года назад • 2,9 тыс. просмотров 45 31:39 Текущее видео #45 Создание контактной формы [Курс по Верстке от AROKEN] Арокен.ру • 2 года назад • 3,3

BKA. ?@>A<>B@>2 46 53:29 "5:CI55 2845> #46 5@AB:0 DCB5@0 | C@  $AROKEN1 \quad @>\;5=$ ,  $@C \quad 2 \quad 3>40$  = 0704  $" 4.6$  BKA,  $? @>\;A \lt B @>2$  47 49:01 40?B0F8O ;5=48=30 [C@A ?> 5@AB:5 >B AROKEN] @>:5=.@C " 2 3>40 =0704 " 5 BKA. ?@>A<>B@>2 48 15:38 "5:CI55 2845> #48 40?B0F8O [ C@A ?> 5@AE  $@>:5=.@C$  " 2 3 > 4 0 = 0 7 0 4 " 2, 3 B K A . ?  $@>A$  < > B  $@>2$  4 9 1 3 : 4 4 "5 : C 1 5 5 2 A5:F88 [C@A ?> 5@AB:5 >B AROKEN] @>:5=.@C " 2 3>40 =0704 " 1,9 BKA. ?@>A<>B@>2 50 7:35 "5:CI55 2845> #50 40?B0F8O A09B0 [ C@A ?> 5@AB:5 >B AROKE  $3>40$  =0704 " 2 BKA. ? @ > A < > B @ > 2 51 6:47 "5:CI55 2845 > #51 40? B 0 F 8  $5@AB:5 > B$   $AROKEN$ ]  $@>:5 = .@C$  " 2 3 > 40 = 0704 " 1,3 BKA. ?  $@>A$  < > B  $@$ 2845> #52 40?B0F8O A:0945@0 [ C@A ?> 5@AB:5 >B AROKEN] @>:5=. 2,1 BKA. ?@>A<>B@>2 53 8:14 "5:CI55 2845> #53 40?B0F8O A;0945@0 5@AB:5 >B AROKEN] @>:5=.@C " 2 3>40 =0704 " 1,5 BKA. ?@>A<>B@ 2845> #54 40?B0F8O A5:F88 [ C @ A ?> 5 @ AB:5 > B AROKEN] @ >:5 = . @ 1,4 BKA. ?  $@>A$ <>B $@>2$  55 4:45 "5:CI55 2845> #55 40?B0F8O 0::>  $@45>$ = >B AROKEN] @>:5=.@C " 2 3>40 =0704 " 1,6 BKA. ?@>A<>B@>2 56 23:5 40?B0F8O A5:F88 [C@A ?> 5@AB:5 >B AROKEN] @>:5=.@C " 2 3>40 =0704 " 1,9 BKA. ?@>A<>B@>2 57 3:13 "5:CI55 2845> #57 40?B0F8O :0@BK [ C@A ?> 5 @ >:5 = . @ C " 2 3 > 40 = 0704 " 2 BKA. ? @ > A < > B @ > 2 58 5:34 "5: C l 55 284 5 A5:F88 [C@A ?> 5@AB:5 >B AROKEN] @>:5=.@C " 2 3>40 =0704 " 2,3 BKA. ?@>A<>B@>2 59 24:19 "5:CI55 2845> #59 40?B0F8O DCB5@0 | C@A ?> 5@AB:5 >B ARO  $3>40$  = 0704 " 4,9 BKA. ? @ > A < > B @ > 2 60 8:00 "5:CI55 2845 > #60 0:;NG [C@A ?> 5@AB:5 >B AROKEN]

!>740 => A ?><>ILN >=:09 = A5@28A0 '5:-;8AtBpls://Achsolusts.expert

[:0: MB> C1@](https://checklists.expert/page/help#white-label)0BL?